Sign up for a free trial today and see for yourself how Omnia can make you a better marketing manager this week. Click the button below to get a free, custom quote based on your store's specific needs.

## Try Omnia free for two weeks and stand out from the crowd.

**[REQUEST A DEMO](https://www.omniaretail.com/demo-request?hsCtaTracking=374674f8-248d-403e-adfe-8b24ee2b83ad%7Cb4ff8082-c61f-4789-8796-0fb06b5a322d)**

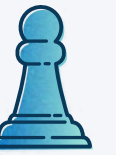

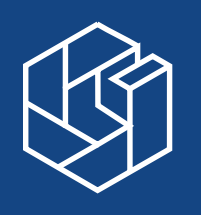

# Make profitable marketing management easy.

As a marketing manager, you know that every single product needs its own bid strategy if you're going to make the most profit. But with growing assortment sizes — and with the growing need to track market trends — when are you supposed to find the time to build a better strategy for your overall assortment, let alone for every single product within it?

To set better marketing bids for every product (and eliminate wasted overspending at the same time), you need a tool that gives you a clear overview of what's happening in your marketing while also taking over the robotic manual labor of managing those products.

Omnia gives you control of marketing for every product, without the pain of constantly checking your bids. The software monitors the market for you, calculates new bids, then makes automatic adjustments to keep your products aligned with your marketing strategy. You can even add in pricing data to make even more effective strategies and reduce the risk of advertising outpriced products.

All you need to do is track everything from the easy-to-use online portal where you can see what works, what doesn't, and adjust your strategy accordingly.

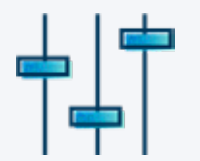

#### **Organize all your campaigns in one centralized location**

With all the information you need at your fingertips, there's no more guessing about any of your campaigns.

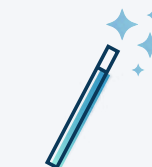

## **Automatically pushperfectly optimized bids**

Calculate bids based on a variety of data points and feel confident knowing you're always aligned with your strategy.

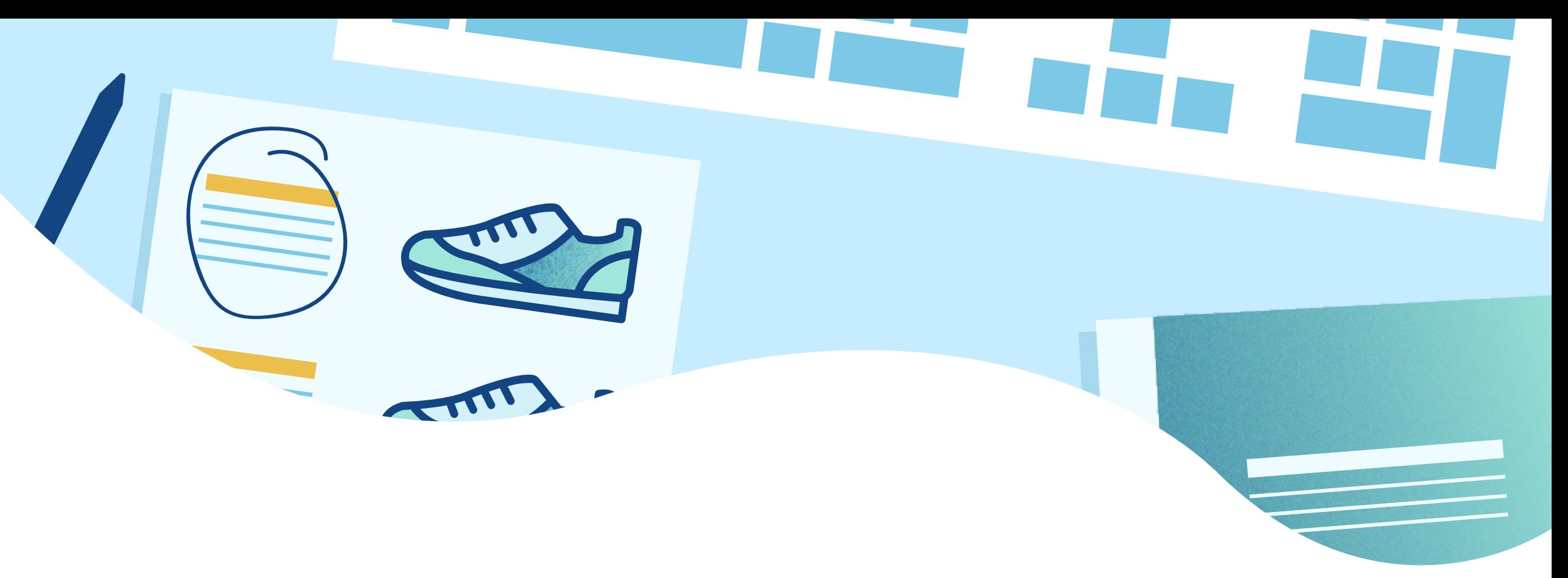

### **Only advertise on competitive products**

Set smart filters and competitor pricing data to make sure you never advertise on outpriced products again.